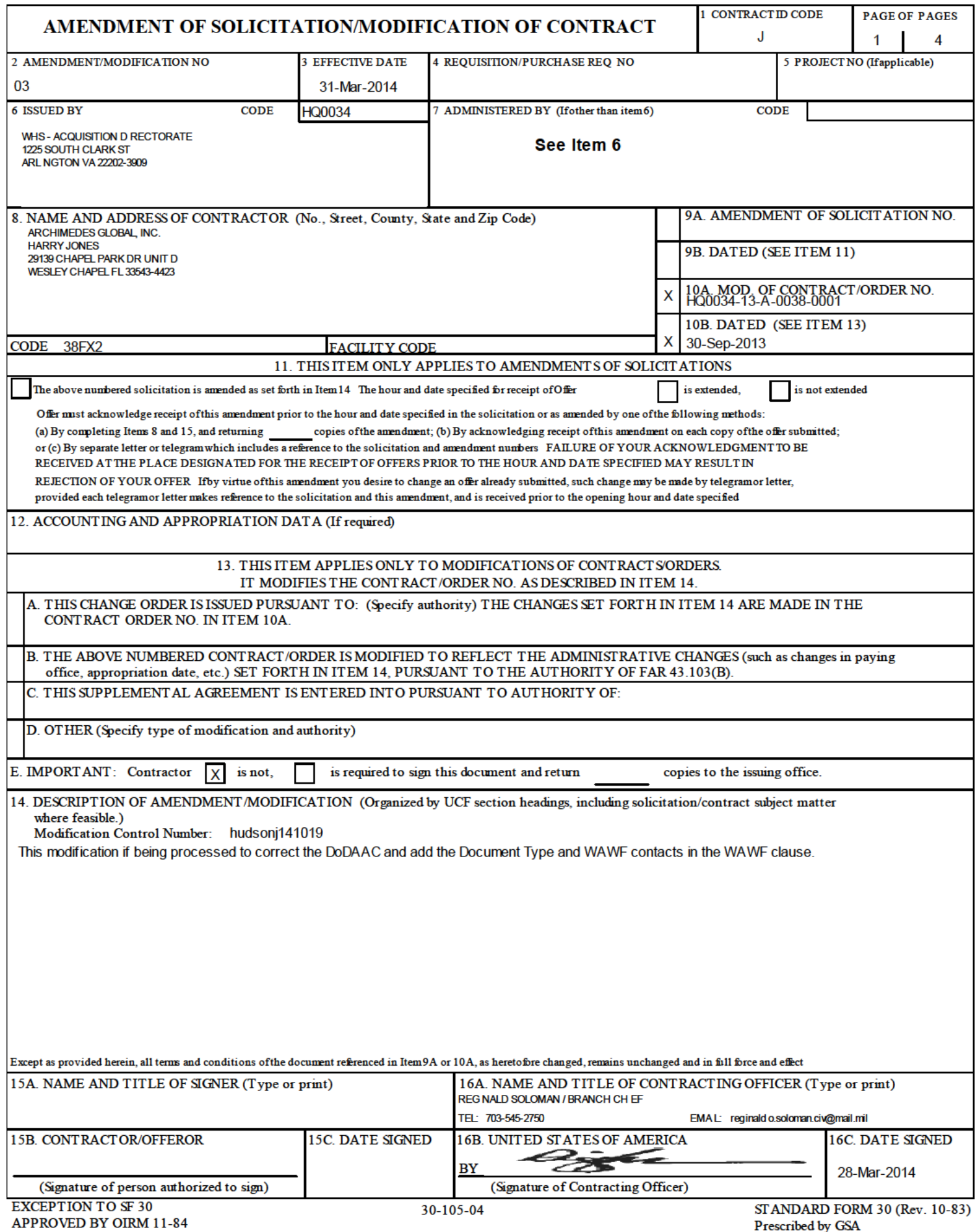

 $\widehat{\left( \mathcal{C}\right) }$ 

### SECTION SF 30 BLOCK 14 CONTINUATION PAGE

## **SUMMARY OF CHANGES**

## SECTION SF 1449 - CONTINUATION SHEET

#### SOLICITATION/CONTRACT FORM

 The vendor signature required has changed from required to not required. The number of award copies required 2 has been deleted.

The following have been modified:

## 252.232-7006 WIDE AREA WORKFLOW PAYMENT INSTRUCTIONS (JAN 2013) (DEVIATION)

(a) *Definitions.* As used in this clause—

"Department of Defense Activity Address Code (DoDAAC)" is a six position code that uniquely identifies a unit, activity, or organization.

"Document type" means the type of payment request or receiving report available for creation in Wide Area WorkFlow (WAWF).

"Local processing office (LPO)" is the office responsible for payment certification when payment certification is done external to the entitlement system.

(b) *Electronic invoicing*. The WAWF system is the method to electronically process vendor payment requests and receiving reports, as authorized by DFARS 252.232-7003, Electronic Submission of Payment Requests and Receiving Reports

(c) *WAWF access*. To access WAWF, the Contractor shall—

(1) Have a designated electronic business point of contact in the Central Contractor Registration at https://www.acquisition.gov; and

(2) Be registered to use WAWF at https://wawf.eb mil/ following the step-by-step procedures for self-registration available at this web site

(d) *WAWF training*. The Contractor should follow the training instructions of the WAWF Web-Based Training Course and use the Practice Training Site before submitting payment requests through WAWF. Both can be accessed by selecting the "Web Based Training" link on the WAWF home page at https://wawf.eb.mil/

(e) *WAWF methods of document submission.* Document submissions may be via web entry, Electronic Data Interchange, File Transfer Protocol, or PayWeb.

(1) To access PayWeb, the vendor may go to the following site: https://onronline.onr.navy.mil/payweb/

(2) For instructions on PayWeb payment request submission, please contact the office identified below:

*(Contracting Officer: Insert applicable ONR Regional Office information)*

\_\_\_\_\_\_\_\_\_\_\_\_\_\_\_\_\_\_\_\_\_\_\_\_\_\_\_\_\_\_\_\_\_\_\_\_\_\_\_\_\_\_\_\_\_\_\_\_\_\_\_\_\_\_\_\_\_\_\_\_\_\_\_\_\_

(f) *WAWF payment instructions*. The Contractor must use the following information when submitting payment requests and receiving reports in WAWF for this contract/order:

(1) *Document type*. The Contractor shall use the following document type(s).

# Combo

*(Contracting Officer: Insert applicable document type(s). Note: If a "Combo" document type is identified but not supportable by the Contractor's business systems, an "Invoice" (stand-alone) and "Receiving Report" (standalone) document type may be used instead.)*

(2) *Inspection/acceptance location*. The Contractor shall select the following inspection/acceptance location(s) in WAWF, as specified by the contracting officer.

\_\_\_\_\_\_\_\_\_\_\_\_\_\_\_\_\_\_\_\_\_\_\_\_\_\_\_\_\_\_\_\_\_\_\_\_\_\_\_\_\_\_\_\_\_\_\_\_\_\_\_\_\_\_\_\_\_\_\_\_\_\_\_\_\_ *(Contracting Officer: Insert inspection and acceptance locations or "Not applicable.")* 

(3) *Document routing*. The Contractor shall use the information in the Routing Data Table below only to fill in applicable fields in WAWF when creating payment requests and receiving reports in the system.

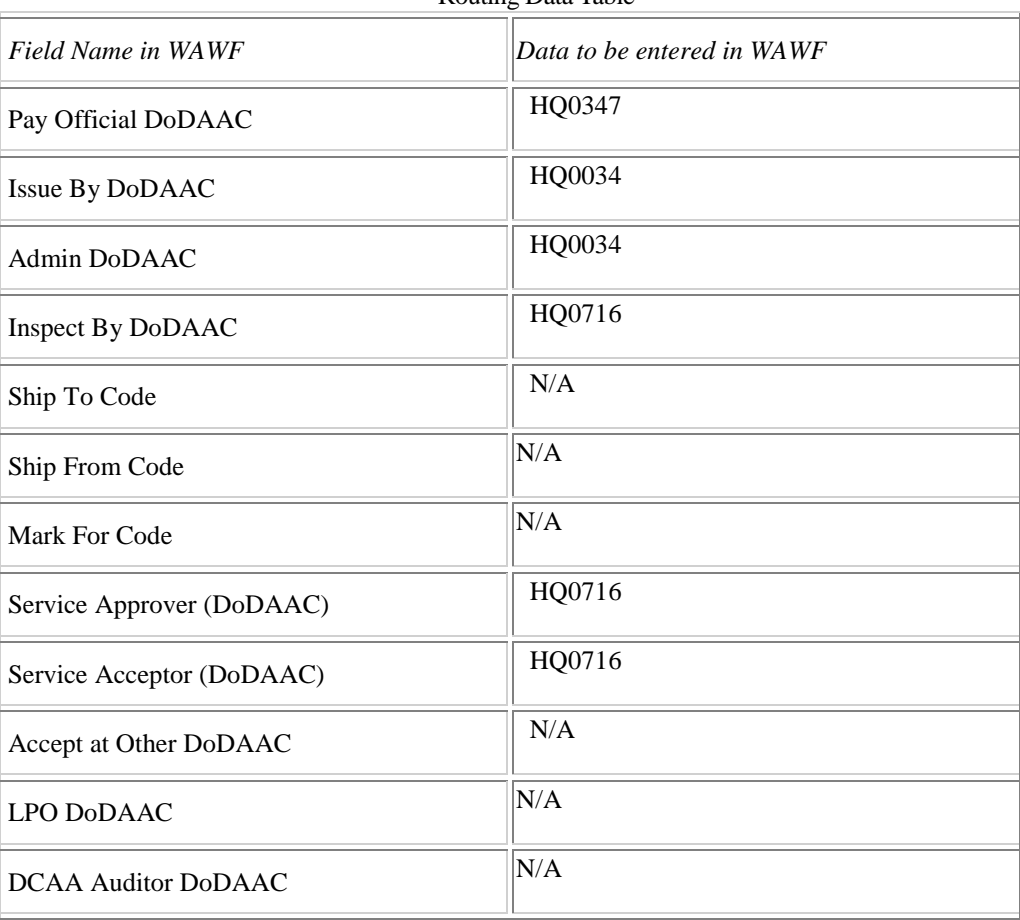

Routing Data Table

 (4) *Payment request and supporting documentation.* The Contractor shall ensure a payment request includes appropriate contract line item and subline item descriptions of the work performed or supplies delivered, unit price/cost per unit, fee (if applicable), and all relevant back-up documentation, as defined in DFARS Appendix F, (*e.g*. timesheets) in support of each payment request.

(5) *WAWF email notifications*. The Contractor shall enter the e-mail address identified below in the "Send Additional Email Notifications" field of WAWF once a document is submitted in the system.

Ann Conyers: ann m.conyers.civ@mail.mil

*(Contracting Officer: Insert applicable email addresses or "Not applicable.")*

(g) *WAWF point of contact.*

(1) The Contractor may obtain clarification regarding invoicing in WAWF from the following contracting activity's WAWF point of contact.

Richard Washington: richard.c.washington.civ@mail.mil

*(Contracting Officer: Insert applicable information or "Not applicable.")*

(3) For technical WAWF help, contact the WAWF helpdesk at 866-618-5988.

(End of clause)

(End of Summary of Changes)